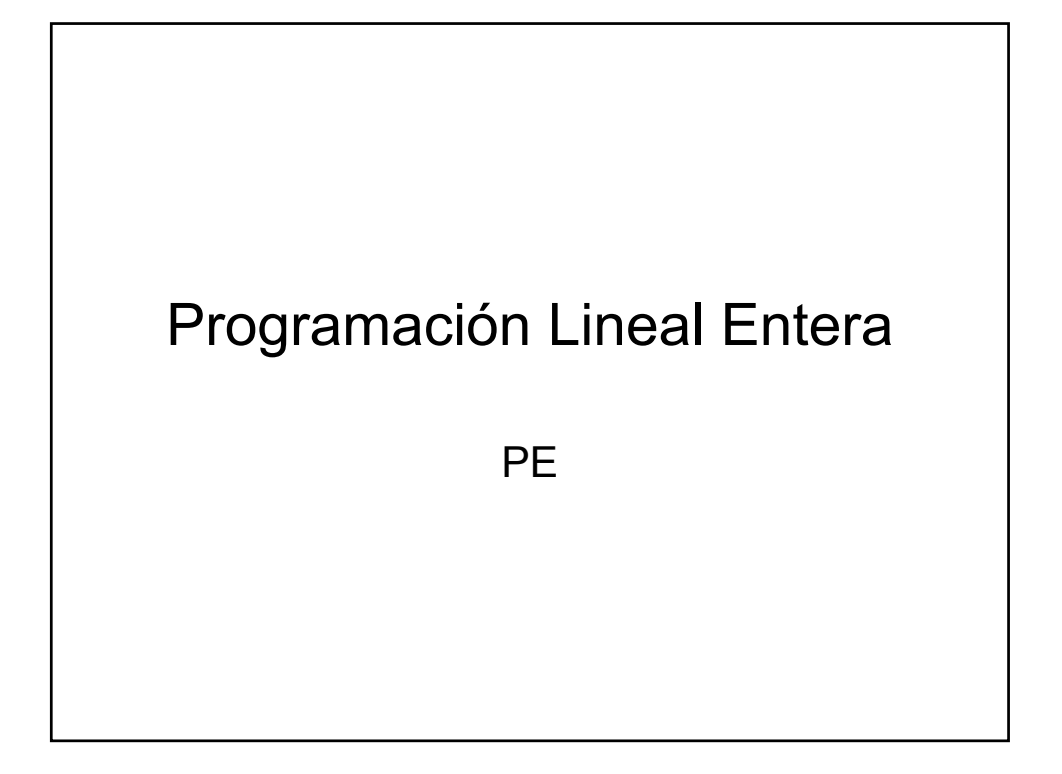

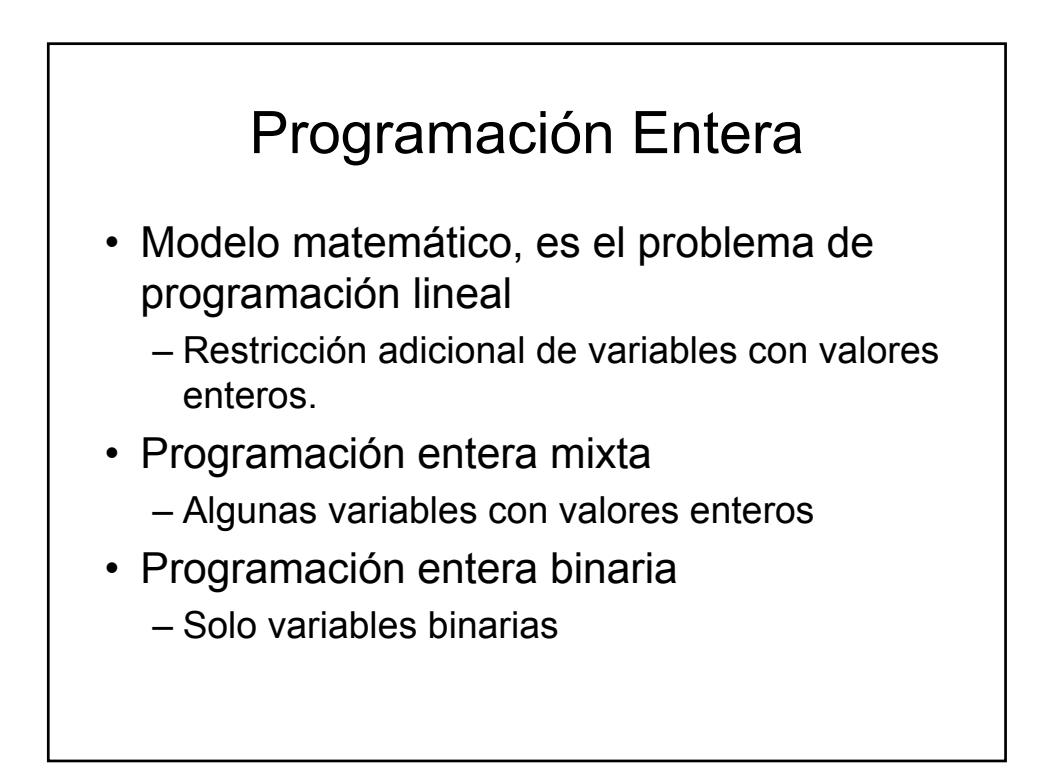

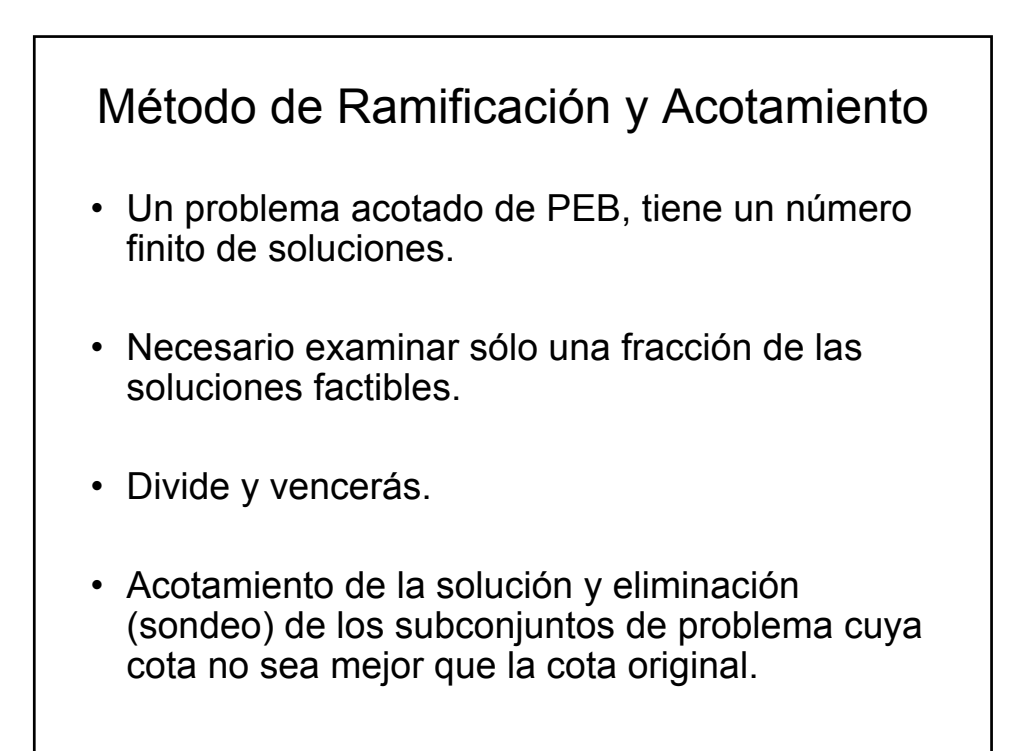

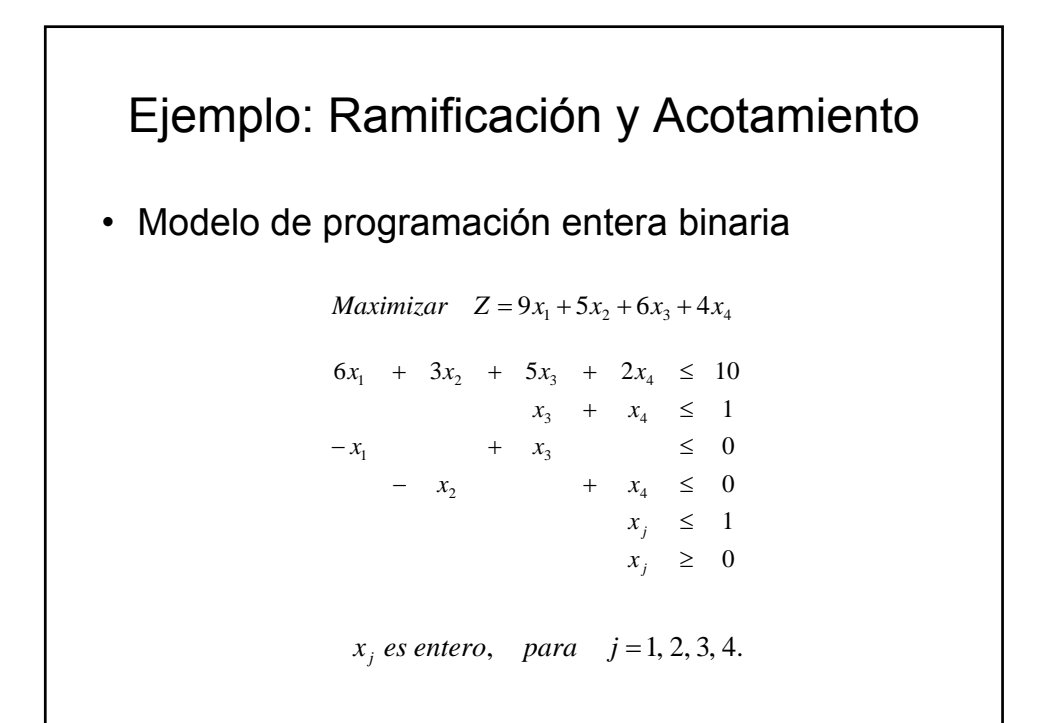

## Ejemplo: Ramificación y Acotamiento

• Se relaja el problema original como un problema de PL. Se obtiene la cota inicial.

*Maximizar*  $Z = 9x_1 + 5x_2 + 6x_3 + 4x_4$ 

 $x_j \geq 0$  $x_j \leq 1$ −  $x_2$  +  $x_4$  ≤ 0  $-x_1 + x_3 \leq 0$  $x_3 + x_4 \leq 1$  $6x_1 + 3x_2 + 5x_3 + 2x_4 \le 10$ 

• Se aplica SIMPLEX y se obtiene la solución óptima:

 $\bullet$ (*x<sub>1</sub>, x<sub>2</sub>, x<sub>3</sub>, x<sub>4</sub>)* = (5/4, 1, 0, 1) con Z = 16  $\frac{1}{2}$ .

•Para el problema original de PEB  $Z \le 16 \frac{1}{2}$ . Como los coeficientes de la función objetivo son enteros Z debe de dar un valor entero.

•Cota inicial es: Z ≤ 16.

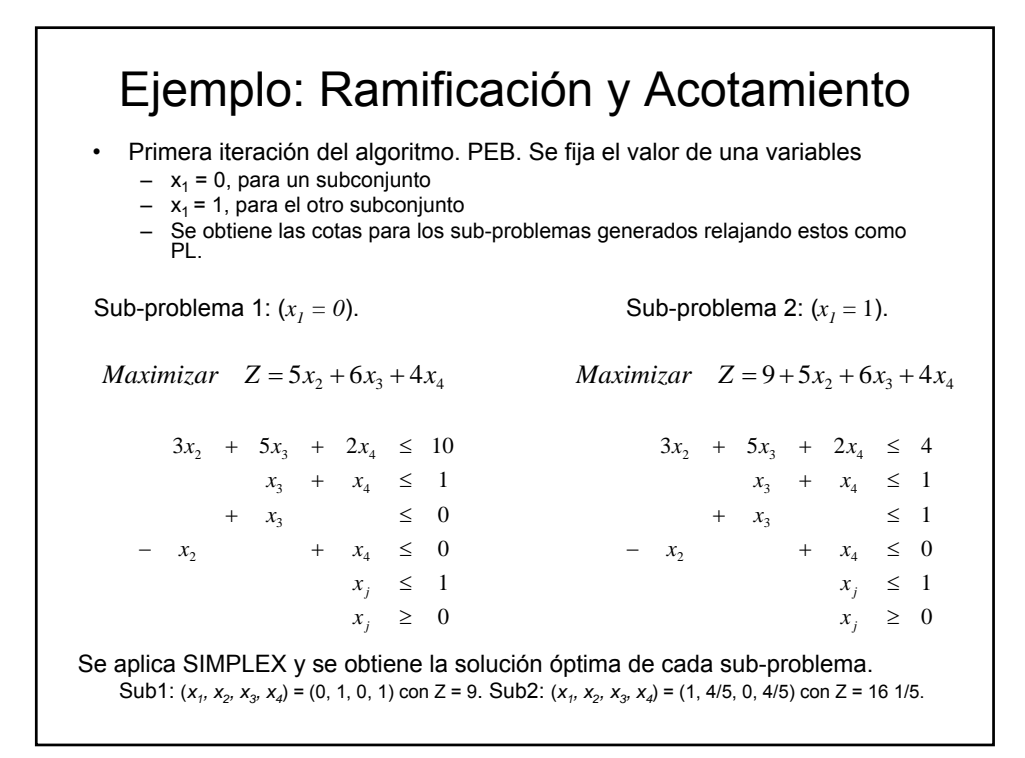

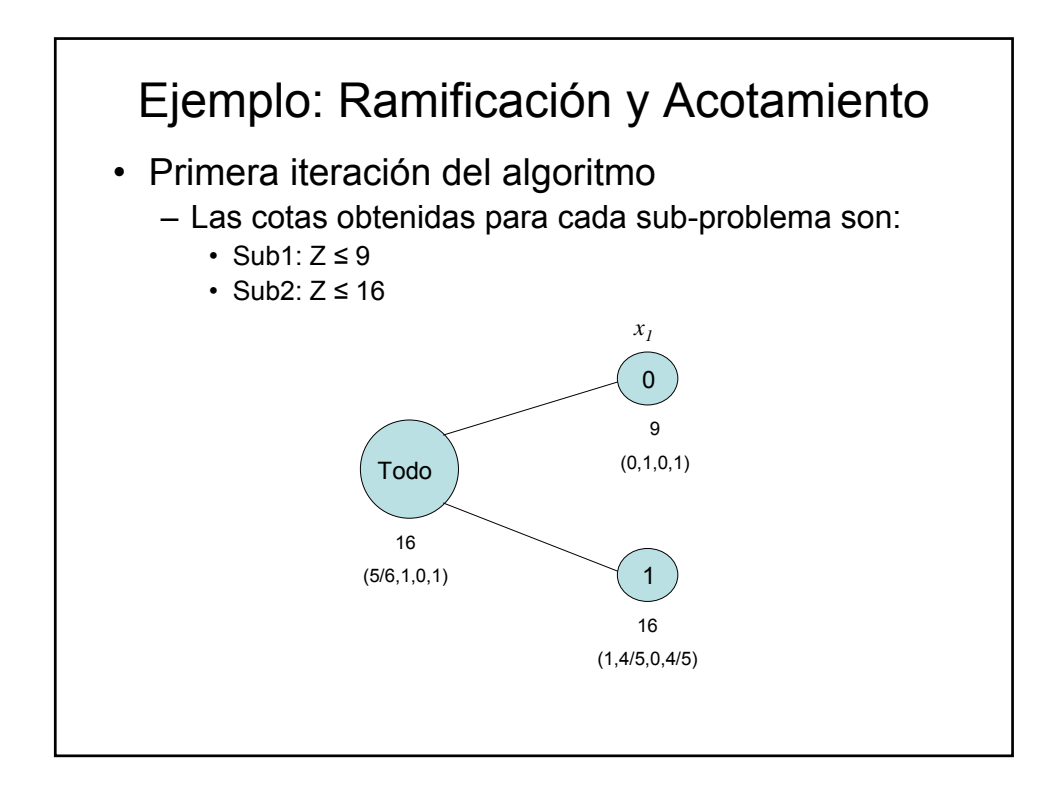

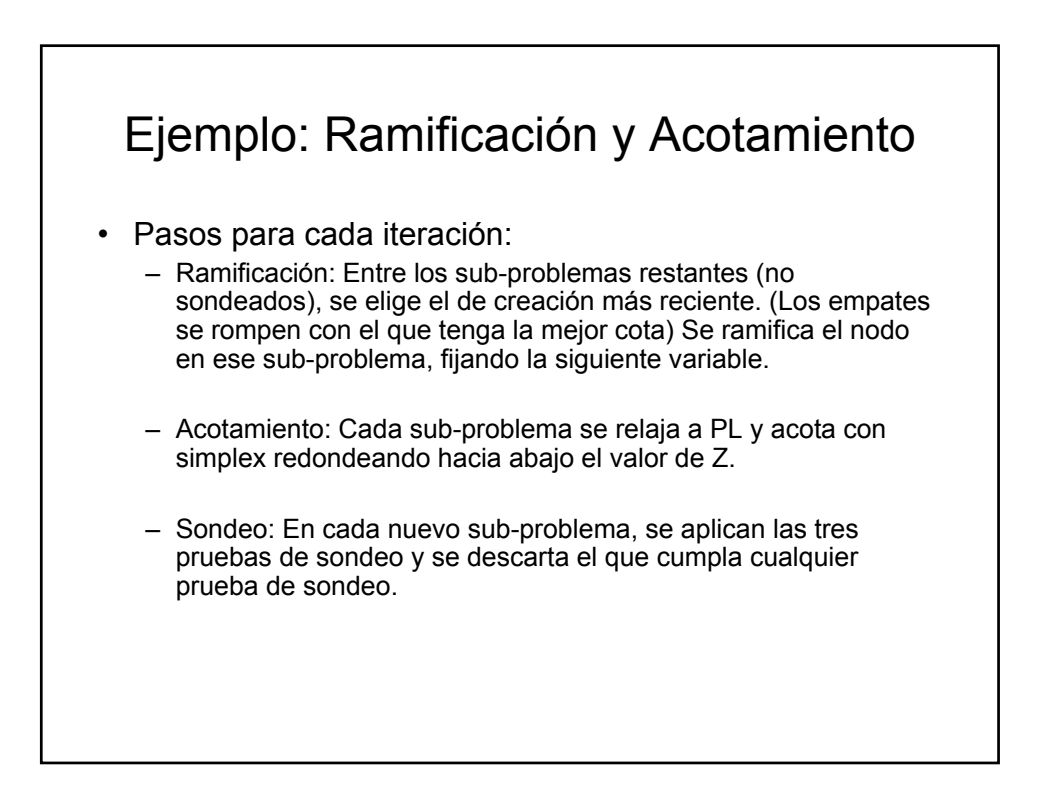

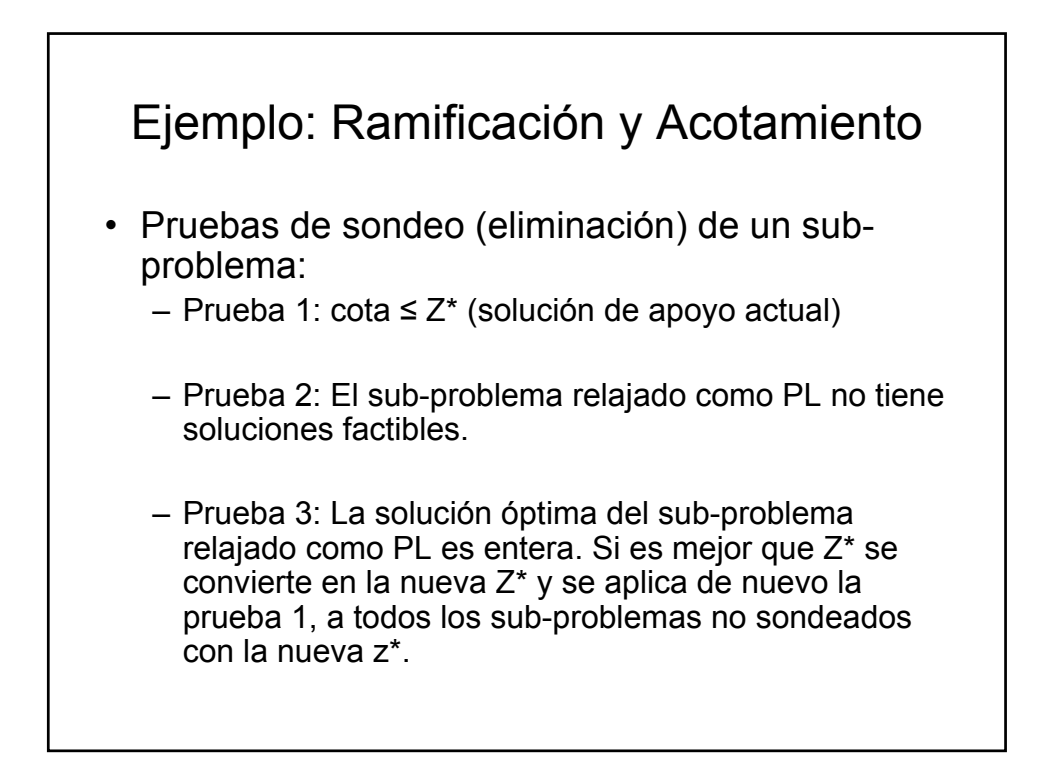

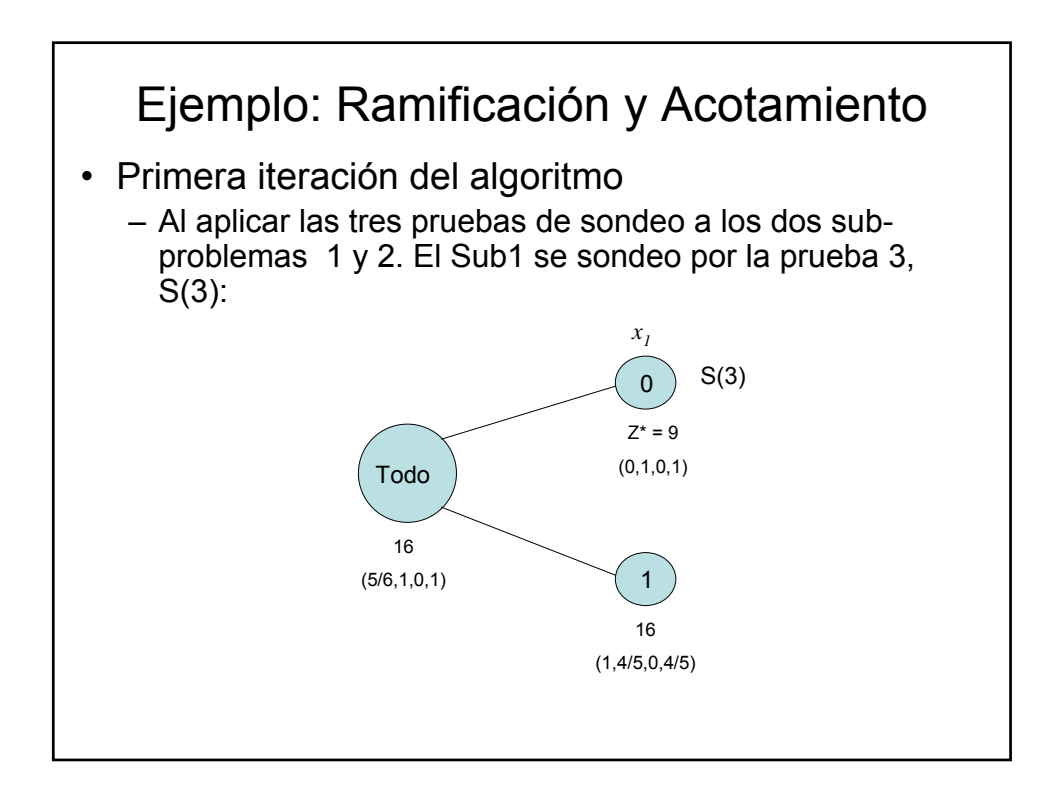

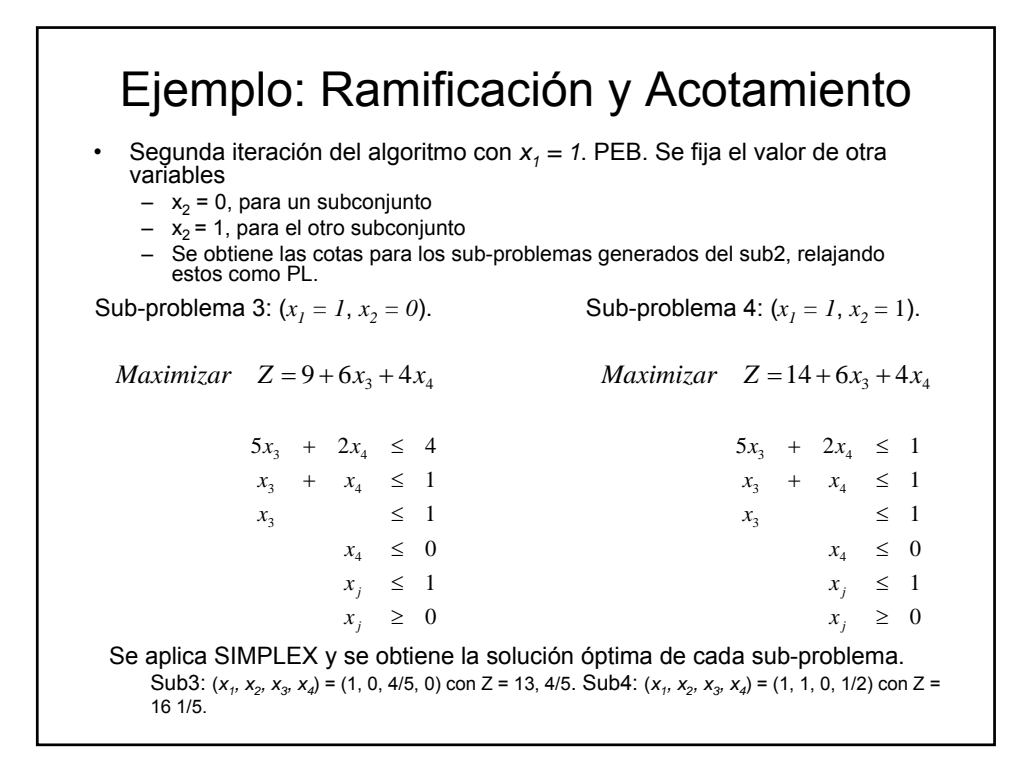

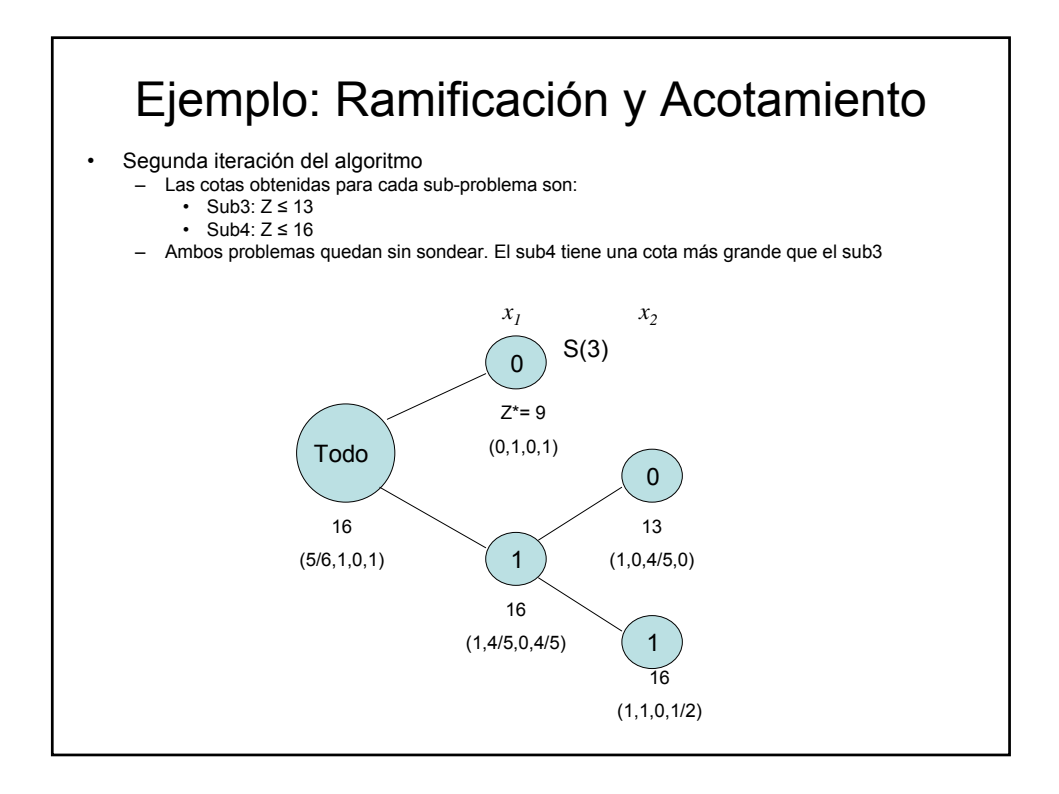

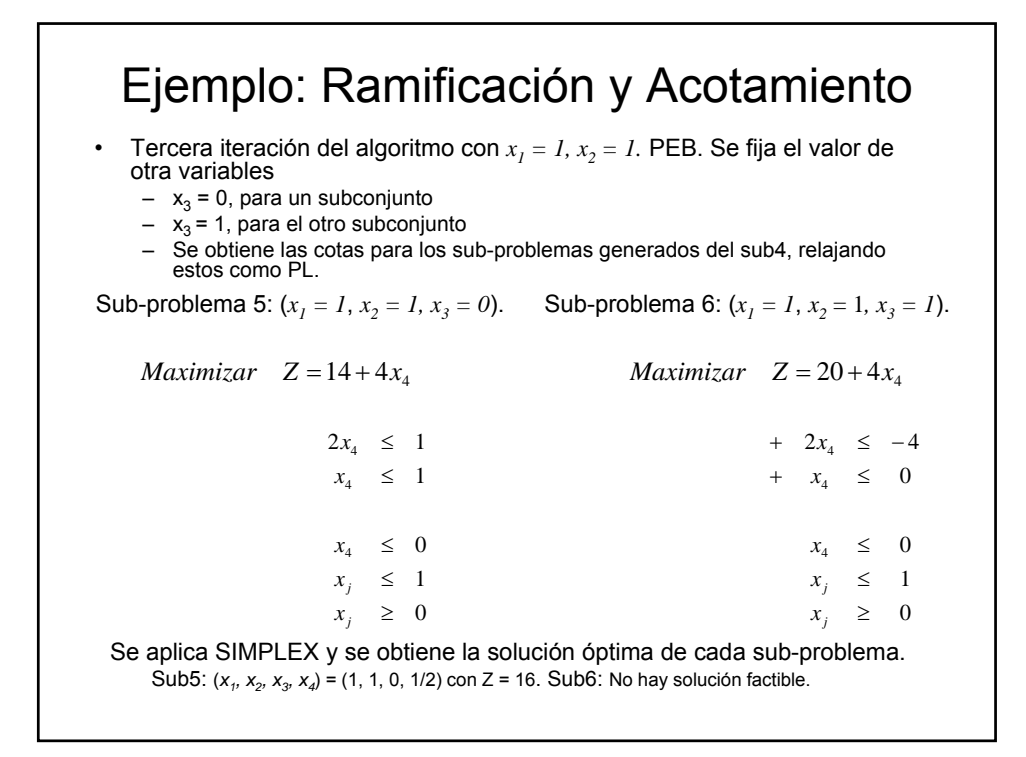

![](_page_6_Figure_1.jpeg)

![](_page_7_Figure_0.jpeg)

![](_page_7_Figure_1.jpeg)